**EUROPEAN COMPUTER DRIVING LICENCE / INTERNATIONAL COMPUTER DRIVING LICENCE - Word Processing SYLABUS 5.0 (M3)**

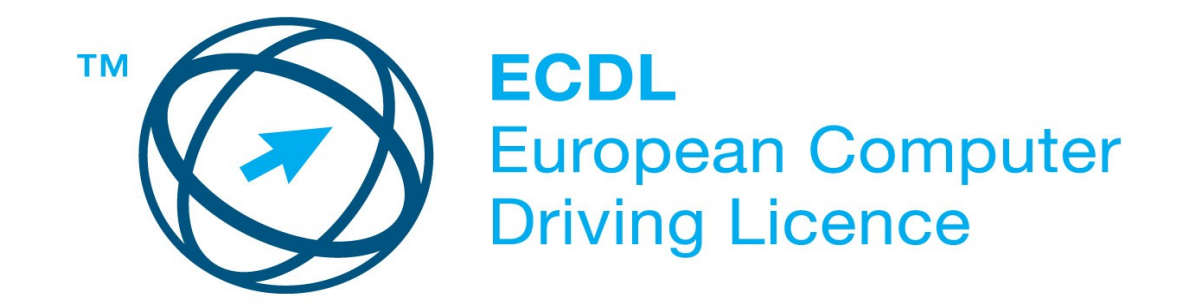

## **Upozornění:**

Oficiální verze ECDL/ICDL Sylabu verze 5.0 je publikovaná na webových stránkách ECDL Foundation - www.ecdl.com a lokalizovaná verze na webových stránkách pracovní skupiny ECDL-CZ - www.ecdl.cz.

Přes veškerou péči, kterou ECDL Foundation (vlastník práv konceptu ECDL) a společnost CertiCon a.s. (národní sublicenciát) věnovaly přípravě a lokalizaci této publikace, ECDL Foundation ani CertiCon a.s. neručí za kompletnost informací v ní obsažených a také nezodpovídají za jakékoli chyby, vynechaný text, nepřesnosti, ztrátu nebo poškození informací , instrukcí či pokynů v této publikaci obsažených. Tato publikace nesmí být reprodukována jako celek ani po částech bez předchozího souhlasu vlastníků práv. ECDL Foundation může na základě vlastní úvahy a kdykoli bez ohlášení provádět jakékoli změny.

Copyright 2007 ECDL Foundation Ltd., lokalizace 2008 CertiCon a.s.

**Modul 3 Zpracování textu**

Modul č. 3 ECDL Sylabu, *Zpracování textu* , definuje základní rozsah praktických znalostí a dovedností nutný pro úspěšné složení ECDL testu z tohoto modulu.

## **Cíle modulu**

**Modul 3 Zpracování textu** - vyžaduje po uchazeči prokázat schopnost používat aplikaci pro zpracování textu pro každodenní korespondenci a tvorbu dokumentů.

Uchazeč by měl být schopen…

●

- Pracovat s textovými dokumenty a ukládat je v souborech různého typu.
- Využívat vestavěných možností textového editoru pro zlepšení efektivity práce, například programovou nápovědu.
- Vytvářet a upravovat textové dokumenty malého rozsahu a být připraven je sdílet a poskytovat.
- Pro zlepšení vzhledu dokumentů používat různé formátování a znát související užitečné návyky.
- Vkládat tabulky, obrázky a kreslené objekty do dokumentů.
- Připravit dokumenty pro hromadnou korespondenci.
- Přizpůsobit nastavení stránky dokumentu a před závěrečným tiskem dokumentů prověřit správnost pravopisu.

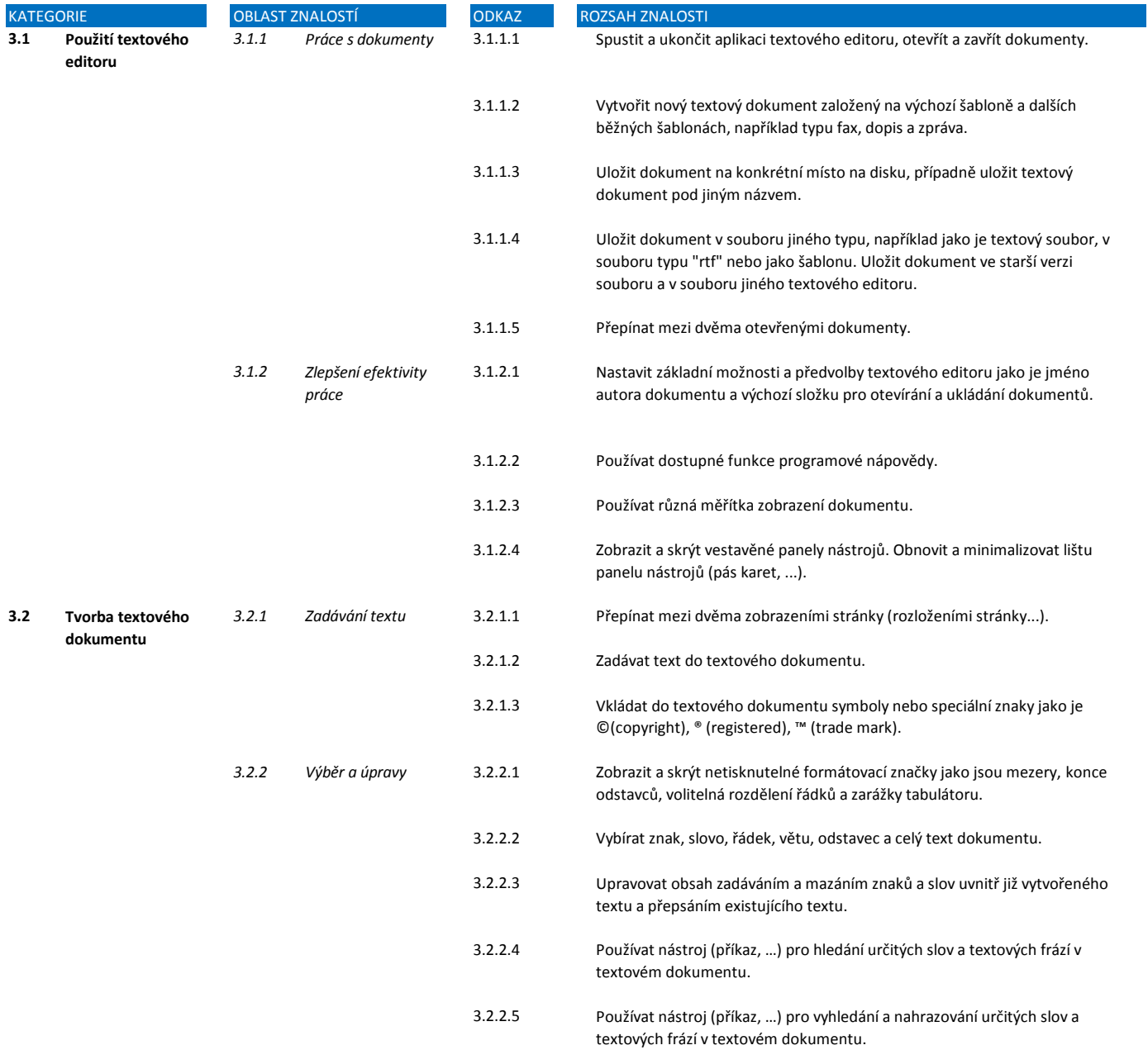

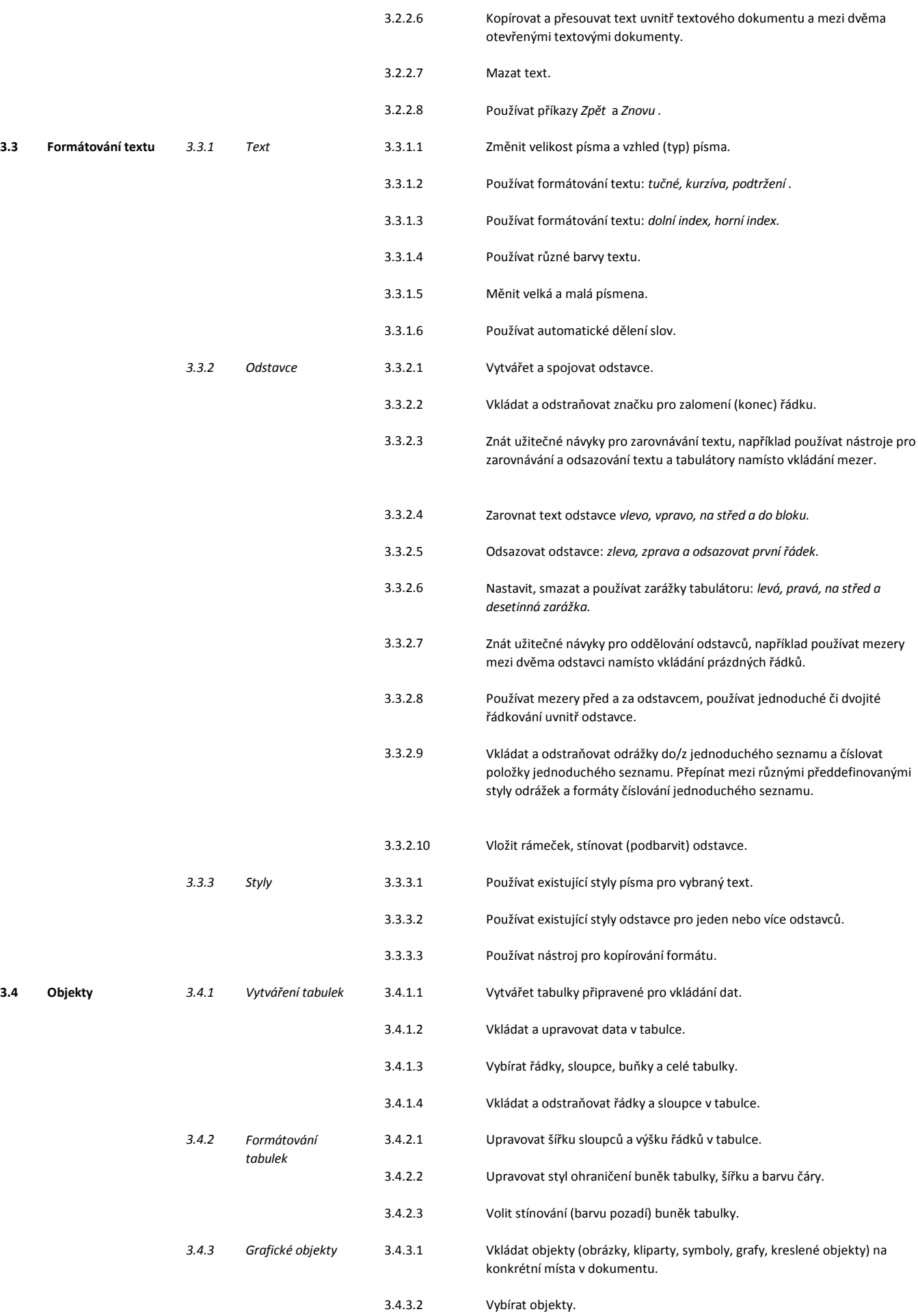

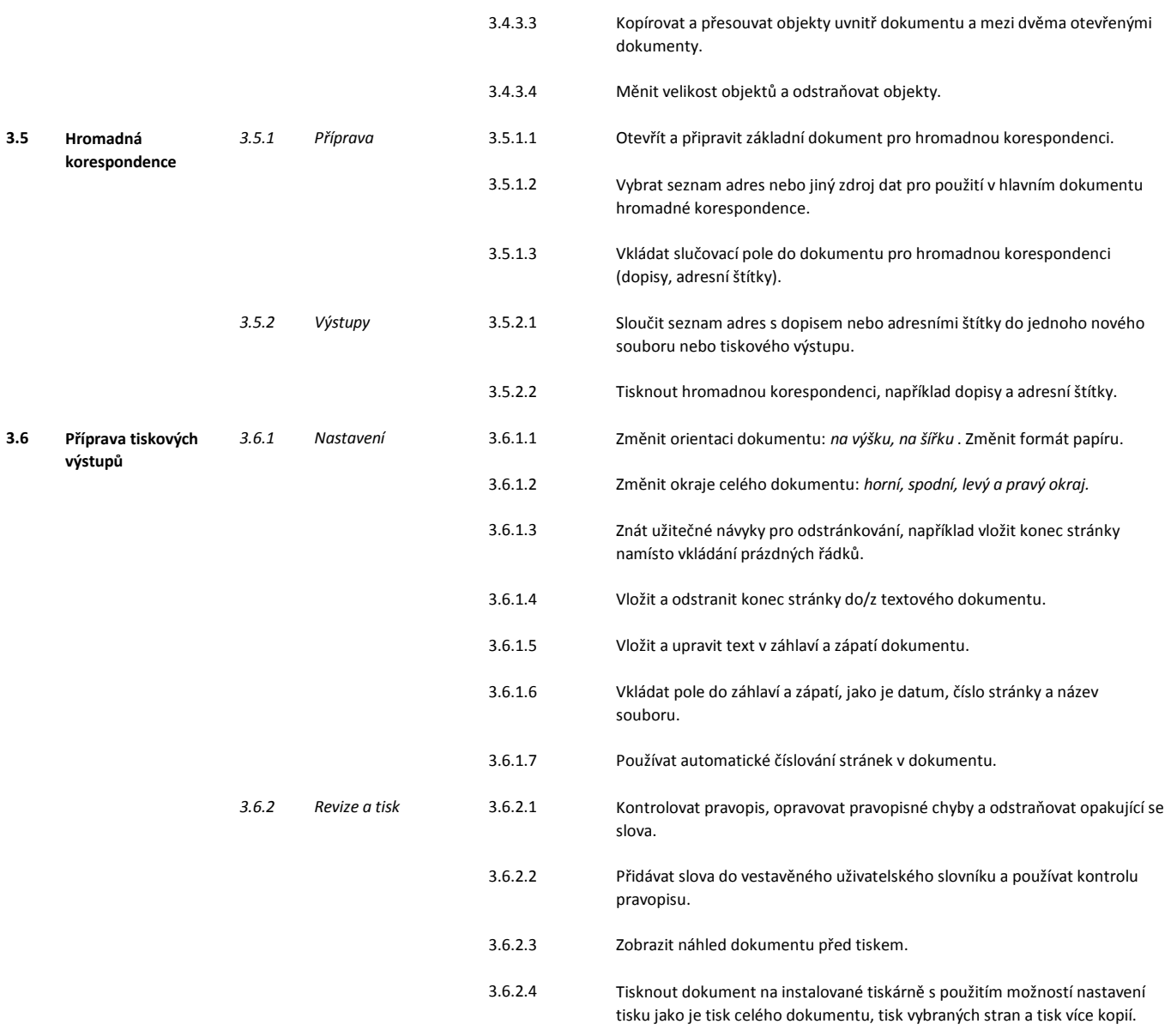